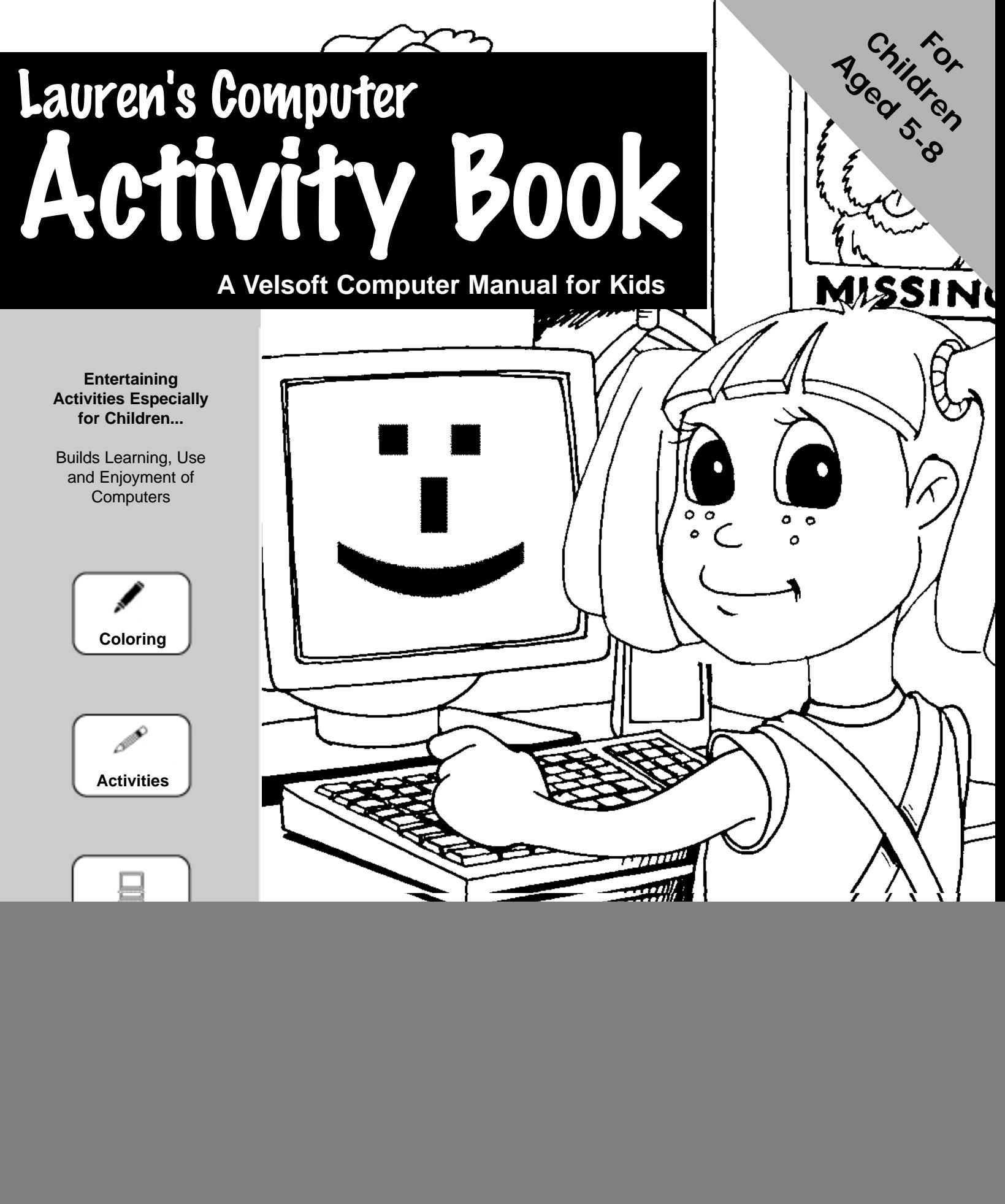

Written By Ken O'Neill Illustrations By John Cockroft

![](_page_0_Picture_2.jpeg)

# **The parts of a computer**

![](_page_1_Figure_2.jpeg)

# Five things you can do on a **DEMO**

![](_page_2_Picture_1.jpeg)

![](_page_3_Picture_0.jpeg)

**A PC or Personal Computer is a computer used by one person at a time.** 

![](_page_4_Picture_0.jpeg)

![](_page_5_Picture_1.jpeg)

**A keyboard lets you type information and instructions into a computer. You can use a keyboard to type letters and email messages or enter numbers into a spreadsheet.**

**A mouse allows you to tell the computer to do things. When you use a CD-ROM the mouse is used to point and click on things on your computer screen.** 

![](_page_6_Figure_2.jpeg)

![](_page_7_Picture_0.jpeg)

**that you use to play games.** 

![](_page_8_Picture_0.jpeg)

**The processor is like the brains of a computer because it does the thinking. When you ask a computer to do something the processor makes sure it is done. A bigger processor can think faster and make your computer work better.**

![](_page_9_Picture_0.jpeg)

**When we play a CD-ROM we can hear the sounds from our speakers.** 

![](_page_10_Picture_0.jpeg)

**When you click print, the picture or words on your computer screen is sent to your printer which prints the picture or words to a piece of paper.**

![](_page_11_Picture_1.jpeg)

### **A monitor lets you see the things you are doing on the computer. Things like typing letters or drawing pictures.**

![](_page_12_Picture_1.jpeg)

**A modem allows you to connect your computer to the Internet. This allows you to send email to a friend or visit your favourite web site.**

![](_page_13_Picture_1.jpeg)

**circle. It can hold lots of pictures or games on it.**

![](_page_14_Picture_1.jpeg)

### **You play your CD-ROMs on a CD-ROM drive.**

# **Computer Cases**

### **A computer case contains most of the major parts of a computer.**

![](_page_15_Figure_2.jpeg)

### **The Desktop Case**

![](_page_16_Picture_0.jpeg)

**The hard drive in a computer is a place where we can store the work you do, like a letter you typed to a friend. Some hard drives can save enough letters to fill your bedroom.** 

![](_page_17_Picture_0.jpeg)

**Floppy disks allow you to save the things you do on a computer so you can take them home with you.**

### **Computers use cards and chips to do some important things.**

![](_page_18_Picture_1.jpeg)

### **REVIEW & ACTIVITIES**

**1. Draw a circle around the parts of a computer that make sound.** 

![](_page_19_Picture_2.jpeg)

**2. When you play a CD-ROM pictures are shown on your monitor. Circle the monitor.** 

![](_page_19_Picture_4.jpeg)

**3. Draw a box around the piece of your computer that prints words or pictures on a page.** 

![](_page_19_Picture_6.jpeg)

**4. Circle the part of your computer that allows you to type your name on the computer.** 

![](_page_19_Picture_8.jpeg)

**1. When you want your computer to do something, you can point to things on your computer screen using a mouse. Circle the mouse.** 

![](_page_20_Picture_1.jpeg)

**2. This computer part is used to play games.** 

![](_page_20_Picture_3.jpeg)

**3. If I wanted to use the Internet I would need a modem. Circle the modem.** 

![](_page_20_Picture_5.jpeg)

![](_page_20_Picture_6.jpeg)

![](_page_20_Picture_7.jpeg)

**4. A card inside my computer that produces sound and sends this to my computer speakers is called a sound card. Circle the sound card.** 

![](_page_20_Picture_9.jpeg)

**1. A processor is the brains of your computer. Circle the processor.**

![](_page_21_Picture_1.jpeg)

**2. A card inside your computer that sends pictures to your monitor is called a video card. Draw a box around the video card.** 

![](_page_21_Picture_3.jpeg)

**3. A CD-ROM lets us play our favorite learning software on a computer. Circle the CD-ROM.**

![](_page_21_Picture_5.jpeg)

**4. To play a CD-ROM we would have to carefully insert it in a CD-ROM Drive. Circle the CD-ROM Drive.**

![](_page_21_Picture_7.jpeg)

#### **This is a picture of a new computer system. Match each computer part from the list of words.**

**Mouse Keyboard Speakers Printer Joystick CD-ROM Drive Monitor** 

![](_page_22_Picture_2.jpeg)

#### **Write the correct computer part on the lines below.**

**Printer Keyboard Mouse Processor**

![](_page_23_Picture_5.jpeg)

**You can use me to point and click on things found on your computer screen.**

**I'm in the South South South South South South South South South South South South South South South South South South South South South South South South South South South South South South South South South South South** 

**b**  $\blacksquare$  **N** /**I** ( ) ben.

![](_page_23_Picture_7.jpeg)

![](_page_23_Picture_8.jpeg)

**I am the part inside your computer that does all the thinking.**

![](_page_23_Picture_10.jpeg)

**You use me to print out the pictures or words you make on the computer.** 

#### **Write the correct computer part on the lines below.**

**Video Card Joystick Monitor Speaker**

![](_page_24_Picture_4.jpeg)

**This part of the computer allows you to hear sounds from your computer.**

![](_page_24_Picture_6.jpeg)

**This part of the computer allows your to play for the play** 

> **This part of a computer allows you to see what you are doing.**

![](_page_24_Figure_9.jpeg)

![](_page_24_Picture_10.jpeg)

**This computer card sends pictures or video to your computer monitor.**

### **Spell the parts of the computer.**

![](_page_25_Picture_1.jpeg)

**Draw a straight line from the computer part to its name.**

![](_page_26_Picture_1.jpeg)

**Draw a straight line from the computer part to its name.**

![](_page_27_Picture_1.jpeg)

### **Search For the Computer Parts**

**Computer words are hidden in this puzzle. Can you circle the computer words?** 

![](_page_28_Figure_2.jpeg)

![](_page_29_Picture_0.jpeg)

### Fill in the words to finish the computer story.

**Use the following words to finish the story. Computer Printer CD-ROM Monitor Keyboard Mouse Joystick Speakers**

Lauren went to the computer stor  $\blacksquare$ **They realized that if they wanted to print out pictures or letters they would need a \_\_\_\_\_\_\_\_\_\_\_\_\_\_ . Lauren's Mom let her buy one \_\_\_\_\_\_\_\_\_\_\_ game to play on the computer when they got home.** 

**When they unpacked the computer they placed the \_\_\_\_\_\_\_\_\_\_\_, which lets us see pictures on our computer, on the desk. Next they unpacked a part called a \_\_\_\_\_\_\_\_\_\_\_\_\_\_. This would be used to type letters or numbers onto the computer screen. Lauren was surprised when she opened one part of the computer which looked like a small\_\_\_\_\_\_\_\_\_\_\_. This part of the computer system allows the user to point and click on things on their computer screen.** 

**"Wow!" said Lauren, "what's this part?" Mom replied, "That part is called a \_\_\_\_\_\_\_\_\_\_\_\_\_ and helps you play games on your computer." Lauren continued to unpack the computer and pulled out two square boxes that make sounds called \_\_\_\_\_\_\_\_\_\_\_\_. Lauren had unpacked all the computer parts and after the computer was put together she and her mother surfed the Internet.** 

#### **Using the list below, print the proper names of the 3 different types of computers in the blank spaces provided.**

![](_page_30_Picture_1.jpeg)

### CHIPS, CARDS & UPGRADES

**When we buy new memory, video or sound cards to make our computer work faster or do special things, this is called an upgrade.** 

**Fill in the blanks of the following three sentences.**

**RAM Memory Chip Video Card Sound Card** 

**If you wanted to upgrade your computer so it could run faster you would put a new RAM \_\_\_\_\_\_\_\_\_\_\_\_\_\_\_\_ in it.** 

If you wanted to upgrade your comp $\sum_{i=1}^n$   $\prod_{i=1}^n$   $\bigcup_{\text{deo games you}}$ would put a new **would** 

**If you wanted to upgrade your computer to produce better sound quality you would put a new \_\_\_\_\_\_\_\_\_\_\_\_\_\_\_ in it.**

![](_page_31_Picture_7.jpeg)

# Homework Exercise

**Cut out a picture of a desktop computer from a magazine or newspaper and paste it on the mouse pad.** 

![](_page_32_Picture_2.jpeg)

**Try and answer the following questions about the computer you cut out.** 

**The computer I choose has a \_\_\_\_\_\_ MHZ processor.**

**My computer has \_\_\_\_\_\_MB of RAM memory.**

**The computer I cut out has a \_\_\_\_\_\_GB hard drive.** 

**My CD-ROM drive has\_\_\_\_\_\_\_x speed.** 

**The computer comes with \_\_\_\_\_\_\_\_\_\_\_\_ operating system.** 

**The computer I choose has a \_\_\_\_\_\_\_\_\_\_\_\_\_ keyboard.** 

**This computer has a \_\_\_\_\_\_\_ modem so I can connect to the Internet.**

### Homework Assignment **CIRCLE TRUE OR FALSE.**

![](_page_33_Picture_66.jpeg)

![](_page_34_Picture_0.jpeg)

**On a separate piece of paper write a story about any one of the pictures.**

![](_page_34_Picture_2.jpeg)

# Assignment

**On a separate piece of paper write a story about any one of the pictures.**

![](_page_35_Picture_2.jpeg)

![](_page_36_Picture_0.jpeg)

![](_page_37_Picture_0.jpeg)

#### **Elementary IT Courseware Bundle**

![](_page_37_Picture_2.jpeg)

Lauren's Computer Activity book is one of dozens courseware titles found on the best selling Elementary IT Courseware Bundle by Velsoft.com.

100's of Ready-Made Lesson Plans!

The Velsoft CD-ROM IT Courseware Bundle for Elementary Schools contains complete courseware titles for both the students and teacher. With your purchase you receive:

- Complete manuals for each of the 16 courseware titles
- Unlimited reprinting rights
- Complete rights to customize all titles
- Basic and advanced level courses
- Classroom activities and handouts
- No annual renewal fees
- FREE shipping

For more information, please visit http://www.velsoft.com.

![](_page_37_Picture_14.jpeg)

![](_page_38_Picture_117.jpeg)